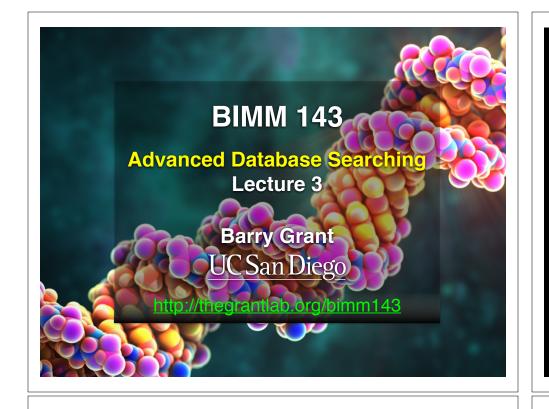

# Muddy Point: Different paths represent different alignments

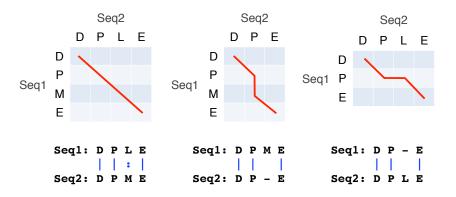

(Mis)matches are represented by <u>diagonal paths</u> & Indels with <u>horizontal or vertical path</u> segments

### **Recap From Last Time:**

- Sequence alignment is a fundamental operation underlying much of bioinformatics.
- Introduced dot matrices, dynamic programing and the BLAST heuristic approaches.
  - Key point: Even when optimal solutions can be obtained they are not necessarily unique or reflective of the biologically correct alignment.
- Introduced classic global and local alignment algorithms (Needleman–Wunsch and Smith–Waterman) and their major application areas.
- Heuristic approaches are necessary for large database searches and many genomic applications.

**Feedback** 

## Todays Menu

- Sequence motifs and patterns: Simple approaches for finding functional cues from conservation patterns
- Sequence profiles and position specific scoring matrices (PSSMs): Building and searching with profiles, Their advantages and limitations
- PSI-BLAST algorithm: Application of iterative PSSM searching to improve BLAST sensitivity
- Hidden Markov models (HMMs): More versatile probabilistic model for detection of remote similarities

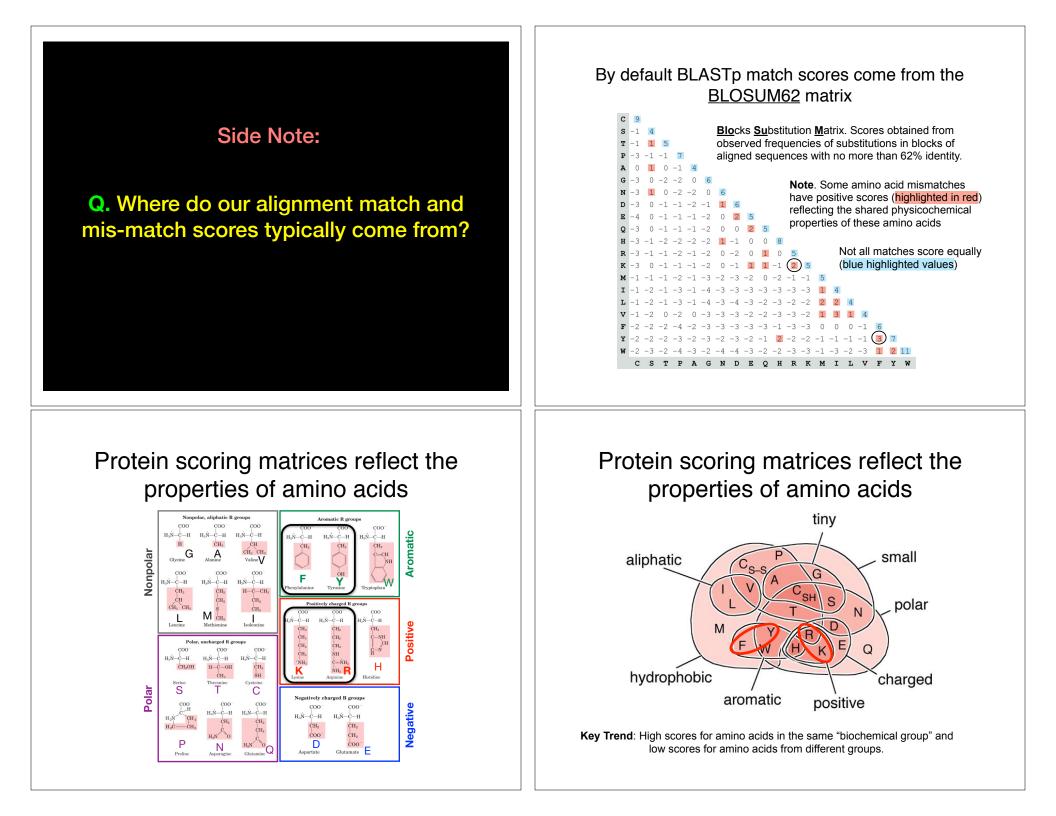

**N.B.** BLOUSM62 does not take the local context of a particular position into account

(*i.e.* all like substitutions are scored the same regardless of their location in the molecules).

We will revisit this later...

## Todays Menu

- Sequence motifs and patterns: Simple approaches for finding functional cues from conservation patterns
- Sequence profiles and position specific scoring matrices (PSSMs): Building and searching with profiles, Their advantages and limitations
- PSI-BLAST algorithm: Application of iterative PSSM searching to improve BLAST sensitivity
- Hidden Markov models (HMMs): More versatile probabilistic model for detection of remote similarities

#### Functional cues from conservation patterns

Within a protein or nucleic acid sequence there may be a small number of characteristic residues that occur consistently. These conserved "sequence fingerprints" (or **motifs**) usually contain functionally important elements

• E.g., the amino acids that are consistently found at enzyme active sites or the nucleotides that are associated with transcription factor binding sites.

#### ATP/GTP-binding proteins: G-x(4)-G-K-T

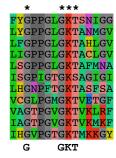

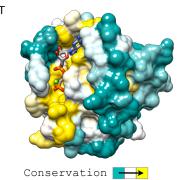

Functional cues from conservation patterns...

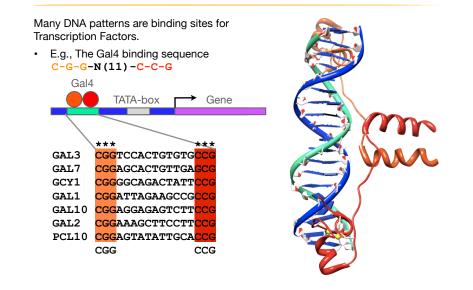

#### Representing recurrent sequence patterns

Beyond knowledge of invariant residues we can define **position-based** representations that highlight the range of permissible residues per position.

• Pattern: Describes a motif using a qualitative consensus sequence (e.g., IUPAC or regular expression). N.B. Mismatches are not tolerated!

[LFI]-x-G-[PT]-P-G-x-G-K-[TS]-[AGSI]

- Profile: Describes a motif using quantitative information captured in a position specific scoring matrix (weight matrix).
   Profiles quantify similarity and often span larger stretches of sequence.
- Logos: A useful visual representation of sequence motifs.

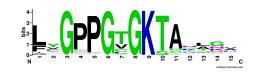

Image generated by: weblogo.berkeley.edu

#### Defining sequence patterns

There are four basic steps involved in defining a new PROSITE style pattern:

- 1. Construct a <u>multiple sequence alignment</u> (MSA)
- 2. Identify conserved residues
- 3. Create a core sequence pattern (i.e. consensus sequence)
- 4. Expand the pattern to improve **sensitivity** and **specificity** for detecting desired sequences more on this shortly...

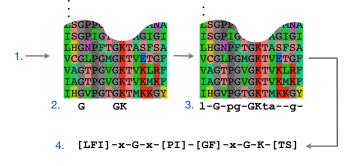

#### PROSITE is a protein pattern and profile database

Currently contains > 1790 patterns and profiles: <u>http://prosite.expasy.org/</u> Example PROSITE patterns:

> PS00087; SOD\_CU\_ZN\_1 [GA]-[IMFAT]-H-[LIVF]-H-{S}-x-[GP]-[SDG]-x-[STAGDE] The two Histidines are copper ligands

- Each position in the pattern is separated with a hyphen
- x can match any residue
- [] are used to indicate ambiguous positions in the pattern •e.g., [SDG] means the pattern can match S, D, or G at this position
- { } are used to indicate residues that are not allowed at this position \*e.g., {S} means NOT S (not Serine)
- () surround repeated residues, e.g., A(3) means AAA

Information from http://ca.expasy.org/prosite/prosuser.html

#### Pattern advantages and disadvantages

#### Advantages:

- Relatively straightforward to identify (exact pattern matching is fast)
- · Patterns are intuitive to read and understand
- Databases with large numbers of protein (e.g., PROSITE) and DNA sequence (e.g., JASPER and TRANSFAC) patterns are available.

#### **Disadvantages:**

- Patterns are qualitative and *deterministic* (i.e., either matching or not!)
- We lose information about relative frequency of each residue at a position E.g.,  $\,$  [GAC]  $\,vs\,$  0.6 G, 0.28 A, and 0.12 C  $\,$
- · Can be difficult to write complex motifs using regular expression notation
- · Cannot represent subtle sequence motifs

#### Side note: pattern sensitivity, specificity, and PPV

In practice it is not always possible to define one single regular expression type pattern which matches all family sequences (*true positives*) while avoiding matches in unrelated sequences (*true negatives*).

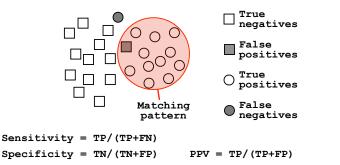

The positive predictive value (or PPV) assesses how big a proportion of the sequences matching the pattern are actually in the family of interest. (i.e., the probability that a positive result is truly positive!)

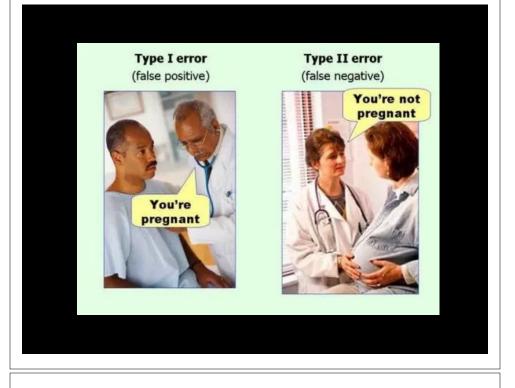

#### Side note: pattern sensitivity, specificity, and PPV

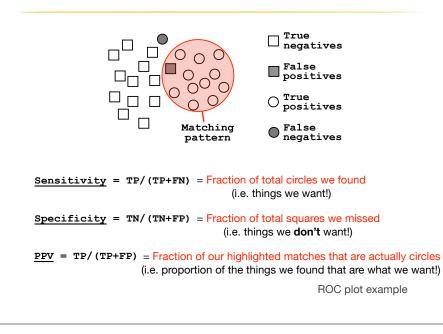

#### ROC plot of sequence searching performance...

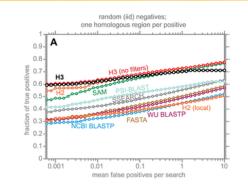

H3 (HMMER3) has a much higher search sensitivity and specificity than BLASTp

In each benchmark, true positive subsequences have been selected to be no more than 25% identical to any sequence in the query alignment ... (see paper for details).

See: Eddy (2011) PLoS Comp Biol 7(10): e1002195

## Todays Menu

- Sequence motifs and patterns: Simple approaches for finding functional cues from conservation patterns
- Sequence profiles and position specific scoring matrices (PSSMs): Building and searching with profiles, Their advantages and limitations
- PSI-BLAST algorithm: Application of iterative PSSM searching to improve BLAST sensitivity
- Hidden Markov models (HMMs): More versatile probabilistic model for detection of remote similarities

#### Sequence profiles

A sequence profile is a **position-specific scoring matrix** (or **PSSM**, often pronounced 'possum') that gives a *quantitative* description of a sequence motif.

Unlike deterministic patterns, profiles assign a score to a query sequence and are widely used for database searching.

A simple PSSM has as many columns as there are positions in the alignment, and either 4 rows (one for each DNA nucleotide) or 20 rows (one for each amino acid).

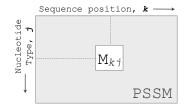

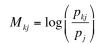

 $M_{kj}$  score for the *j*th nucleotide at position *k*   $p_{kj}$  probability of nucleotide *j* at position *k*  $p_1$  "background" probability of nucleotide *j* 

See Gibskov et al. (1987) PNAS 84, 4355

#### Computing a transcription factor bind site PSSM

| AAA <mark>TT</mark> AGGAAA             |              |    |    |       |    |      |    |   |   |   |    |    |      |    |
|----------------------------------------|--------------|----|----|-------|----|------|----|---|---|---|----|----|------|----|
| TA <mark>TTAA</mark> GAAAA             |              |    |    |       |    |      |    |   |   |   |    |    |      |    |
| AAA <mark>TT</mark> AGGAAA             | Alignme      | nt | Со | unts  | M  | atri | x: |   |   |   |    |    |      |    |
| AAA <mark>TT<mark>C</mark>GGATA</mark> | Position k = | 1  | 2  | 3     | 4  | 5    | 6  | 7 | 8 | 9 | 10 | 11 | 12   | 13 |
| CATTTCGAAAA                            | A:           | 0  | 0  | 6     | 10 | 5    | 0  | 1 | 5 | 0 | 3  | 10 | 8    | 10 |
| ATTTAGTATA                             | C:           | 9  | 10 | 1     | 0  | 0    | 0  | 0 | 2 | 1 | 1  | 0  | 0    | 0  |
| ATTIAGIAIA                             | G:           | 0  | 0  | 0     | 0  | 0    | 0  | 0 | 1 | 9 | 5  | 0  | 0    | 0  |
| AAATTAGGAAA                            | T:           | 1  | 0  | 3     | 0  | 5    | 10 | 9 | 2 | 0 | 1  | 0  | 2    | 0  |
| AAA <mark>TT<mark>GGC</mark>AAA</mark> | Consensus:   | с  | С  | [ACT] | Α  | [AT] | т  | т | Ν | G | Ν  | Α  | [AT] | Α  |
|                                        |              |    |    |       |    |      |    |   |   |   |    |    |      |    |

| $M_{kj} = \log\left(\frac{p_{kj}}{r}\right)$ | $p = \frac{C_{kj} + p_j}{2}$ |
|----------------------------------------------|------------------------------|
| $M_{kj} = \log\left(\frac{1}{p_i}\right)$    | $P_{kj} = \overline{Z+1}$    |

$$M_{kj} = \log\left(\frac{C_{kj} + p_j / Z + 1}{p_j}\right)$$

| Ckj | Number of <i>j</i> th type nucleotide at position $k$ |
|-----|-------------------------------------------------------|

- **Z** Total number of aligned sequences
- **p**<sub>j</sub> "background" probability of nucleotide *j*
- $\mathbf{p}_{kj}$  probability of nucleotide *j* at position *k*

Adapted from Hertz and Stormo, Bioinformatics 15:563-577

#### Computing a transcription factor bind site PSSM...

| Position k = | 1            | 2                      | 3                                   | 4                         | 5                 | 6                            | 7     | 8          | 9                | 10                           | 11                  | 12             | 13                    |
|--------------|--------------|------------------------|-------------------------------------|---------------------------|-------------------|------------------------------|-------|------------|------------------|------------------------------|---------------------|----------------|-----------------------|
| A:           | 0            | 0                      | 6                                   | 10                        | 5                 | 0                            | 1     | 5          | 0                | 3                            | 10                  | 8              | 10                    |
| C:           | 9            | 10                     | 1                                   | 0                         | 0                 | 0                            | 0     | 2          | 1                | 1                            | 0                   | 0              | (                     |
| G:           | 0            | 2<br>0<br>10<br>0<br>0 | 0                                   | 0                         | 0                 | 0                            | 0     | 1          | 9                | 5                            | 0                   | 0              |                       |
| т:           | 1            | 0                      | 3                                   | 0                         | 5                 | 10                           | 9     | 2          | 0                | 1                            | 0                   | 2              |                       |
| <b>k=1</b> , |              |                        |                                     | `                         | - )               |                              |       |            |                  |                              |                     |                |                       |
| <b>k=1</b> , | j=C:         | $M_{_{kj}}$            | $= \log \left( \frac{1}{2} \right)$ | $C_{kj}$ +                | $p_j / Z$         | $\frac{2+1}{2}$              | = log | <u>9+0</u> | .25/1            | $\frac{0+1}{}$               | = 1.2               |                |                       |
|              |              |                        | ,                                   | (                         | 1 )               | /                            |       | `          | 0.25             |                              |                     |                |                       |
| <b>k=1</b> , |              |                        |                                     |                           |                   |                              |       |            |                  |                              |                     |                |                       |
| <b>k=1</b> , | <b>j=T :</b> | $M_{kj}$               | = log                               | $\frac{C_{kj}}{C_{kj}}$ + | $\frac{p_j}{p_j}$ | $\left(\frac{2+1}{2}\right)$ | = log | (1+0       | .25 / 10<br>0.25 |                              |                     |                |                       |
| <b>k=1</b> , | <b>j=T :</b> | $M_{kj}$               | = log                               | $\frac{C_{kj}}{C_{kj}}$ + | $\frac{p_j}{p_j}$ | $\left(\frac{2+1}{2}\right)$ | = log | (1+0       | .25 / 10<br>0.25 |                              |                     |                | 1                     |
| <b>k=1</b> , | <b>j=T :</b> | $M_{kj}$               | = log                               | $\frac{C_{kj}}{C_{kj}}$ + | $\frac{p_j}{p_j}$ | $\left(\frac{2+1}{2}\right)$ | = log | (1+0       | .25 / 10<br>0.25 | $\left(\frac{D+1}{2}\right)$ | = -0.3              | 8              | _                     |
| <b>k=1</b> , | <b>j=T :</b> | $M_{kj}$               | = log                               | $\frac{C_{kj}}{C_{kj}}$ + | $\frac{p_j}{p_j}$ | $\left(\frac{2+1}{2}\right)$ | = log | (1+0       | .25 / 10<br>0.25 | <u>0 + 1</u> )<br>10         | = -0.3<br>11        | 8 12           | 1.                    |
| <b>k=1</b> , | <b>j=T :</b> |                        | = log                               | $\frac{C_{kj}}{C_{kj}}$ + | $\frac{p_j}{p_j}$ | $\left(\frac{2+1}{2}\right)$ | = log | (1+0       | .25 / 10<br>0.25 | $\frac{10}{10}$              | = -0.3<br>11<br>1.3 | 8<br>12<br>1.1 | <b>1</b><br>1.<br>-2. |

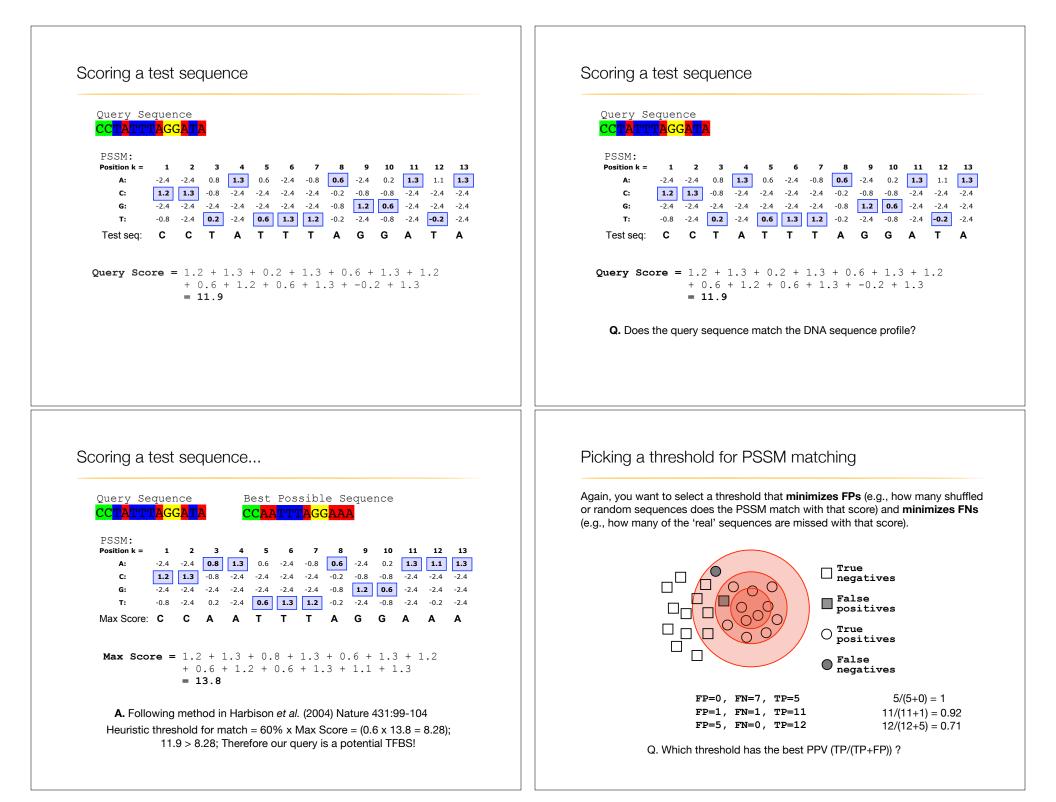

#### Searching for PSSM matches

If we do not allow gaps (i.e., no insertions or deletions):

Perform a linear scan, scoring the match to the PSSM at each position in the • sequence - the "sliding window" method

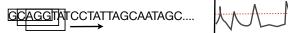

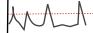

#### If we allow gaps:

Can use dynamic programming to align the profile to the protein sequence(s) (with gap penalties) We will discuss PSI-BLAST shortly...

see Mount, Bioinformatics: sequence and genome analysis (2004)

Can use hidden Markov Model-based methods We will cover HMMs in the next lecture... see Durbin et al., Biological Sequence Analysis (1998) Side note: Profiles software and databases...

InterPro is an attempt to group a number of protein domain databases. http://www.ebi.ac.uk/interpro

It currently includes:

- **b** Pfam
- PROSITE
- PRINTS
- ProDom SMART
- TIGREAMs
- InterPro tries to have and maintain a high quality of annotation
- The database and a stand-alone package (iprscan) are available for UNIX platforms, see:

ftp://ftp.ebi.ac.uk/pub/databases/interpro

## **Todays Menu**

- Sequence motifs and patterns: Simple approaches for finding functional cues from conservation patterns
- Sequence profiles and position specific scoring matrices (PSSMs): Building and searching with profiles, Their advantages and limitations
- PSI-BLAST algorithm: Application of iterative PSSM searching to improve BLAST sensitivity
- Hidden Markov models (HMMs): More versatile probabilistic model for detection of remote similarities

Hands-on sections 1 & 2:

Comparing methods and the trade-off between sensitivity, selectivity and performance

~50 mins

**Recall:** BLOUSM62 does not take the local context of a particular position into account

(*i.e.* all like substitutions are scored the same regardless of their location in the molecules).

### PSI-BLAST: Position specific iterated BLAST

- The purpose of PSI-BLAST is to look deeper into the database for matches to your query protein sequence by employing a scoring matrix that is customized to your query
  - PSI-BLAST constructs a multiple sequence alignment from the results of a first round BLAST search and then creates a "profile" or specialized position-specific scoring matrix (PSSM) for subsequent search rounds

## By default BLASTp match scores come from the BLOSUM62 matrix

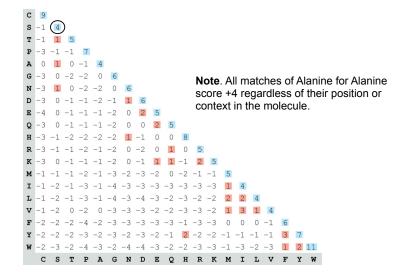

## Inspect the blastp output to identify empirical "rules" regarding amino acids tolerated at each position

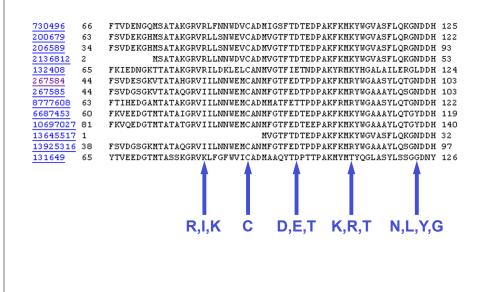

| A R N D C Q E G H I L K M F P S T W Y V<br>1 M 1 -2 2 2 3 2 1 2 2 3 3 3 2 4 1 0 1 2 3 2 1 0 1 0 1 -3 2 -3<br>3 W -3 -3 -4 -5 -3 -2 -3 -3<br>4 V 0 -3 -3 -4 -1 3 -3 -4<br>5 W -3 -3 -4 -5 -3 -2 -3 -3<br>6 A 5 -2 -2 -2 -1 -1 -1 0 -2 -2 -2 -2 -1 -4 -3 -3 12 2 -3<br>6 A 5 -2 -2 -2 -1 -1 -1 0 -2 -2 -2 -2 -1 -4 -3 -3 12 2 -3<br>6 A 5 -2 -2 -2 -1 -1 -1 0 -2 -2 -2 -2 -1 -4 -3 -3 12 2 -3<br>6 A 5 -2 -2 -2 -1 -1 -1 0 -2 -2 -2 -2 -1 -1 -3 -1 1 0 -3 -2 0<br>7 L -2 -2 4 -4 -1 -2 -3 -4 -3 2 4 -3 2 2 4 -3 2 0 -3 -3 -1 -2 -1 1<br>8 L -1 -3 -3 -4 -1 -2 -3 -4 -3 2 2 4 -3 2 2 0 -3 -3 -1 -2 -1 2<br>10 L -2 -2 4 -4 -1 -2 -3 -4 -3 2 2 4 -3 2 0 -3 -3 -1 -2 -1 2<br>10 L -2 -2 -4 -4 -1 -2 -3 -4 -3 2 4 -3 2 2 0 -3 -3 -1 -2 -1 1<br>11 A 5 -2 -2 -2 -1 -1 -1 0 -2 -2 -2 -2 -1 -1 -3 -1 1 0 -3 -2 0<br>12 A 5 -2 -2 -2 -1 -1 -1 0 -2 -2 -2 -2 -1 -1 -3 -1 1 0 -3 -2 0<br>13 W -2<br>All the amino acids from<br>15 A 2<br>16 G 0 -3 -1 -2 -3 -2 -2 -3 -3 -3 -3 -2 -3 -1 4 1 -3 -3 -1<br>17 -3 -3 -1 2 -1 -1 0 -2 -2 -2 -2 -1 -1 -3 -1 1 0 -3 -2 -2<br>38 G 0 -3 -1 -2 -3 -2 -2 6 -2 -4 -4 -2 -3 -4 -2 0 -2 -3 -1 4 1 -3 -2 -2<br>38 G 0 -3 -1 -2 -3 -2 -2 6 -2 -4 -4 -2 -3 -4 -2 0 -2 -3 -1 4 1 -3 -2 -2<br>39 T 0 -1 0 -1 -1 -1 0 0 0 -1 -2 -3 -3 0 -2 -3 -1 4 1 -3 -2 -2<br>38 G 0 -3 -1 -2 -3 -2 -2 6 -2 -4 -4 -2 -3 -2 -3 -1 4 1 -3 -3 -2 0<br>40 W -3 -3 -4 -5 -3 -2 -3 -3 -3 -3 -2 -3 -2 -1 -1 -1 1 0 -3 -2 0<br>40 W -3 -3 -4 -5 -3 -2 -3 -3 -3 -3 -2 -2 -3 -2 -1 -1 -1 1 0 -3 -2 0<br>41 Y -2 -2 -2 -2 -1 -1 -1 0 0 -2 -2 -2 -2 -1 -1 -1 1 0 -3 -2 0<br>41 Y -2 -2 -2 -3 -3 -2 -3 -3 -3 -3 -3 -2 -3 -2 -3 -2 -1 -2 -3 -1 -2 -3 -2 -3 -2 -2 -3 -1 -2 -1 -1 -1 -3 -3 -2 0<br>41 Y -2 -2 -2 -3 -3 -2 -3 -3 -3 -3 -2 -3 -2 -3 -2 -3 -2 -2 -3 -2 -2 -3 -2 -2 -3 -2 -3 -2 -2 -3 -2 -2 -2 -3 -2 -2 -3 -2 -2 -3 -2 -2 -2 -3 -2 -2 -2 -1 -1 -1 -1 0 -2 -2 -2 -2 -2 -1 -1 -1 -1 0 -3 -2 0 | A R N D C Q E G H I L K M F P S T W Y V<br>1 M $-1 -2 -2 -3 -2 -1 -2 -3 -2 1 2 -2 6 0 -3 -2 -1 -2 -1 1$<br>2 K $-1 1 0 1 -4 2 4 -2 0 -3 -3 3 -2 -4 -1 0 -1 -3 -2 -3$<br>3 W $-3 -3 -4 -5 -3 -2 -3 -3 -3 -3 -2 -3 -2 1 -4 -3 -3 12 2 -3$<br>4 V $0 -3 -3 -4 -5 -3 -2 -3 -3 -3 -3 -2 -3 -2 1 -4 -3 -3 12 2 -3$<br>6 A $5 -2 -2 -2 -1 -1 -1 0 -2 -2 -2 -1 -1 -3 -1 1 0 -3 -2 0$<br>7 L $-2 -2 -4 -4 -1 -2 -3 -4 -3 2 2 -3 -3 -3 -3 -2 -3 -2 1 -4 -3 -3 12 2 -3$<br>8 L $-1 -3 -3 -4 -4 -1 -2 -3 -4 -3 2 2 -3 -3 -3 -1 -2 -1 1$<br>8 L $-1 -3 -3 -4 -4 -1 -2 -3 -4 -3 2 2 -3 -3 -3 -2 -2 -1 -2 0 3$<br>9 L $-1 -3 -4 -4 -1 -2 -3 -4 -3 2 2 -3 -3 -3 -2 -1 -2 0 3$<br>9 L $-1 -3 -4 -4 -1 -2 -3 -4 -3 2 2 -3 -3 -3 -2 -1 -2 0 3$<br>9 L $-1 -3 -4 -4 -1 -2 -3 -4 -3 2 2 -3 -3 -3 -2 -1 -2 0 3$<br>9 L $-1 -3 -4 -4 -4 -1 -2 -3 -4 -3 2 2 -3 -3 -3 -2 -1 -2 0 3$<br>9 L $-1 -3 -4 -4 -4 -1 -2 -3 -4 -3 2 2 -3 -3 -3 -3 -2 -1 -2 0 3$<br>9 L $-1 -3 -4 -4 -4 -1 -2 -3 -4 -3 2 2 -3 -3 -3 -2 -1 -2 0 3$<br>9 L $-1 -3 -4 -4 -4 -1 -2 -3 -4 -3 2 2 -3 -3 -3 -1 -2 -1 1 -3 -1 -1 0 -3 -2 0$<br>10 L $-2 -2 -4 -4 -4 -1 -2 -3 -1 -1 0 -3 -2 0$<br>11 U $-3 -2 -2 -2 -2 -1 -1 -1 0 -2 -2 -2 -2 -1 -1 -3 -1 1 0 -3 -2 0$<br>12 A $5 -2 -2 -2 -2 -1 -1 -1 0 -2 -2 -2 -2 -1 -1 -3 -1 1 0 -3 -2 0$<br>13 W $-2 -3 -3 -4 -4 -4 -2 -1 -1 -1 0 -2 -2 -2 -2 -1 -1 -3 -1 1 0 -3 -2 0$<br>14 L $-3 -3 -2 -2 -2 -3 -3 -4 -4 -3 -2 -2 -3 -3 -4 -3 -3 -3 -1 -2 -1 -3 -1 -1 0 -3 -2 0$<br>14 L $-3 -3 -2 -2 -2 -3 -3 -4 -4 -3 -3 -3 -1 -2 -2 -2 -2 -3 -3 -4 -3 -3 -3 -1 -2 -2 -2 -2 -3 -3 -4 -3 -3 -3 -1 -2 -3 -3 -4 -3 -3 -3 -3 -3 -3 -3 -3 -3 -3 -3 -3 -3 $ |
|----------------------------------------------------------------------------------------------------|----------------------------------------------------------------------------------------------------|
| A R N D C Q E G H I L K M F P S T W Y V<br>The PSI-BLAST PSSM is essentially a query customized<br>scoring matrix that is more sensitive than BLOSUM.<br>4 V<br>5 W $-3 -3 -4 -5 -3 -2 -3 -3 -3 -3 -2 -3 -2 -1 -4 -3 -3 12 -2 -3 -3 -3 -4 -5 -3 -2 -2 -2 -1 -1 -3 -1 -1 -0 -3 -2 0 -7 -1 -2 -2 -4 -4 -1 -2 -3 -4 -3 -2 -2 -2 -1 -1 -3 -1 -1 -0 -3 -2 0 -7 -1 -2 -2 -4 -4 -1 -2 -3 -4 -3 -2 -2 -3 -3 -3 -1 -2 -1 -1 -3 -1 -1 -3 -3 -4 -1 -3 -3 -4 -3 -2 -2 -2 -3 -3 -3 -1 -2 -1 -2 -1 -3 -3 -4 -1 -3 -3 -4 -3 -2 -2 -3 -3 -3 -1 -2 -1 -2 -1 -3 -3 -4 -1 -3 -3 -4 -4 -1 -3 -3 -4 -3 -2 -2 -3 -3 -3 -3 -1 -2 -1 -2 -1 -3 -3 -1 -2 -1 -2 -1 -3 -1 -3 -1 -2 -1 -2 -2 -2 -2 -2 -1 -1 -3 -1 -2 -2 -2 -2 -2 -1 -1 -3 -1 -2 -2 -2 -2 -2 -2 -1 -1 -3 -1 -1 -2 -2 -2 -2 -2 -2 -1 -1 -3 -1 -1 -0 -3 -2 -0 -2 -2 -2 -2 -1 -1 -3 -1 -1 -0 -3 -2 -0 -2 -2 -2 -2 -1 -1 -3 -1 -1 -0 -3 -2 -0 -2 -2 -2 -2 -1 -1 -3 -1 -1 -0 -3 -2 -0 -3 -2 -2 -2 -2 -1 -1 -3 -1 -1 -3 -2 -0 -3 -2 -1 -2 -1 -2 -2 -2 -2 -2 -2 -1 -1 -3 -1 -1 -2 -2 -2 -2 -2 -2 -2 -2 -2 -2 -2 -2 -2 $                                                                                                    | PSI-BLAST: Position-Specific Iterated BLAST<br>Many proteins in a database are too distantly related to a query to be detected<br>using standard BLAST. In many other cases matches are detected but are so distant<br>that the inference of homology is unclear. Enter the more sensitive PSI-BLAST<br>1. BLAST input sequence to<br>find significant alignments<br>2. Construct a multiple<br>sequence alignment (MSA)<br>3. Construct a PSSM<br>4. BLAST PSSM profile to<br>search for new hits<br>(see Altschul <i>et al.</i> , Nuc. Acids Res. (1997) 25:3389-3402)                                                                                                    |

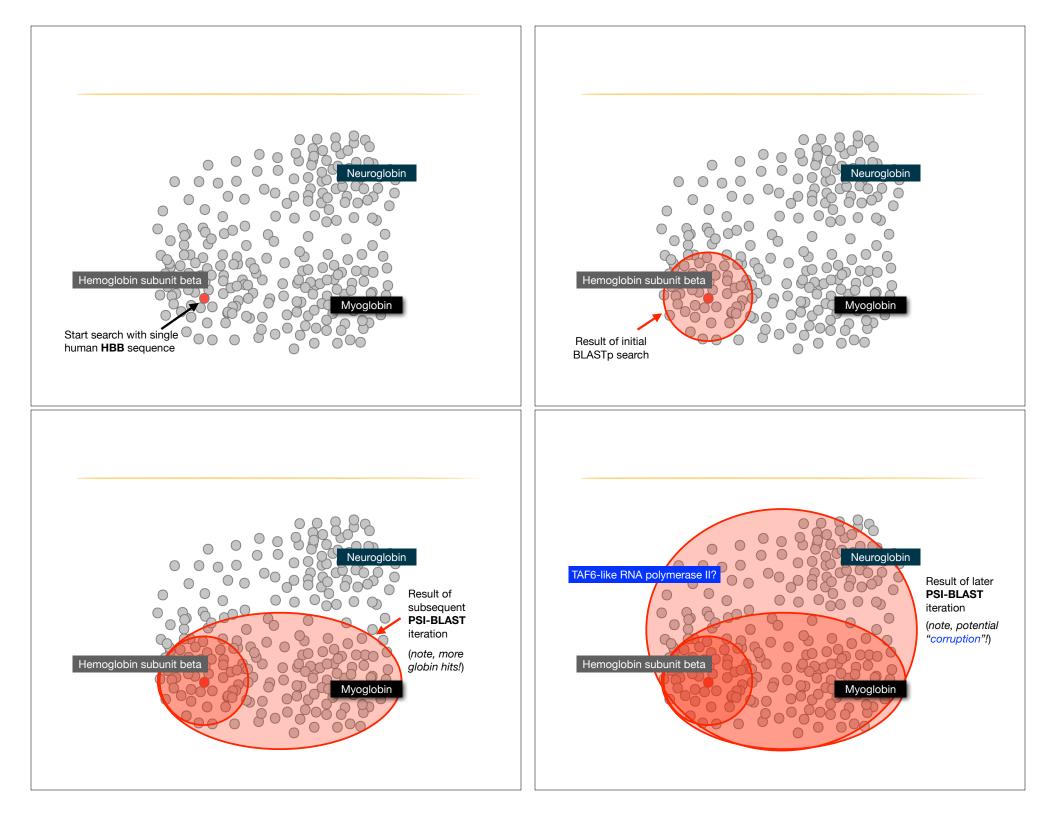

| Description                               | Max<br>score | Total<br>score | Query<br>cover | E<br>value | Ident | Accession   |
|-------------------------------------------|--------------|----------------|----------------|------------|-------|-------------|
| hemoglobin subunit beta [Homo sapiens]    | 301          | 301            | 100%           | 2e-106     | 100%  | NP_000509.1 |
| hemoglobin subunit delta [Homo sapiens]   | 284          | 284            | 100%           | 7e-100     | 93%   | NP_000510.1 |
| hemoglobin subunit epsilon [Homo sapiens] | 240          | 240            | 100%           | 2e-82      | 76%   | NP_005321.1 |
| hemoglobin subunit gamma-2 [Homo sapiens] | 235          | 235            | 100%           | 2e-80      | 73%   | NP_000175.1 |
| hemoglobin subunit gamma-1 [Homo sapiens] | 232          | 232            | 100%           | 3e-79      | 73%   | NP_000550.2 |
| hemoglobin subunit alpha [Homo sapiens]   | 114          | 114            | 97%            | 7e-33      | 43%   | NP_000508.1 |
| hemoglobin subunit zeta [Homo sapiens]    | 100          | 100            | 97%            | 3e-27      | 36%   | NP_005323.1 |

| Description                               | Max<br>score | Total<br>score | Query<br>cover | E<br>value | Ident | Accession          |
|-------------------------------------------|--------------|----------------|----------------|------------|-------|--------------------|
|                                           |              |                |                |            |       |                    |
| hemoglobin subunit beta [Homo sapiens]    | 301          | 301            | 100%           | 2e-106     | 100%  | NP_000509.1        |
| hemoglobin subunit delta [Homo sapiens]   | 284          | 284            | 100%           | 7e-100     | 93%   | NP_000510.1        |
| hemoglobin subunit epsilon [Homo sapiens] | 240          | 240            | 100%           | 2e-82      | 76%   | NP_005321.1        |
| hemoglobin subunit gamma-2 [Homo sapiens] | 235          | 235            | 100%           | 2e-80      | 73%   | <u>NP_000175.1</u> |
| hemoglobin subunit gamma-1 [Homo sapiens] | 232          | 232            | 100%           | 3e-79      | 73%   | NP_000550.2        |
| hemoglobin subunit alpha [Homo sapiens]   | 114          | 114            | 97%            | 7e-33      | 43%   | NP_000508.1        |
| hemoglobin subunit zeta [Homo sapiens]    | 100          | 100            | 97%            | 3e-27      | 36%   | NP_005323.1        |
| myoglobin [Homo sapiens]                  | 80.5         | 5 80.5         | 5 97%          | 2e-19      | 26%   | ND 005250 1        |
| <u>myogroun (nomo sapiens)</u>            | 80.5         | 80.5           | 5 97%          | 28-19      | 20%   | NP_005359.1        |
| neuroglobin [Homo sapiens]                | 54.7         | <b>7</b> 54.7  | 92%            | 2e-09      | 23%   | NP_067080.1        |

New relevant globins found only by PSI-BLAST

| Description                                                          | Max<br>score | Total<br>score | Query<br>cover | E<br>value | Ident    | Accession      |
|----------------------------------------------------------------------|--------------|----------------|----------------|------------|----------|----------------|
| hemoglobin subunit beta [Homo sapiens]                               | 301          | 301            | 100%           | 2e-106     | 100%     | NP_000509.1    |
| hemoglobin subunit delta [Homo sapiens]                              | 284          | 284            | 100%           | 7e-100     | 93%      | NP_000510.1    |
| hemoglobin subunit epsilon [Homo sapiens]                            | 240          | 240            | 100%           | 2e-82      | 76%      | NP_005321.1    |
| hemoglobin subunit gamma-2 [Homo sapiens]                            | 235          | 235            | 100%           | 2e-80      | 73%      | NP_000175.1    |
| hemoglobin subunit gamma-1 [Homo sapiens]                            | 232          | 232            | 100%           | 3e-79      | 73%      | NP_000550.2    |
| hemoglobin subunit alpha [Homo sapiens]                              | 114          | 114            | 97%            | 7e-33      | 43%      | NP_000508.1    |
| hemoglobin subunit zeta [Homo sapiens]                               | 100          | 100            | 97%            | 3e-27      | 36%      | NP_005323.1    |
| myoglobin [Homo sapiens]                                             | 80.5         | 80.5           | 97%            | 2e-19      | 26%      | NP_005359.1    |
| neuroglobin [Homo sapiens]                                           | 54.7         | 54.7           | 92%            | 2e-09      | 23%      | NP_067080.1    |
|                                                                      |              |                |                |            | <u> </u> |                |
| myoglobin [Homo sapiens]                                             | 159          | 159            | 97%            |            |          | NP_005359.1    |
| hemoglobin subunit alpha [Homo sapiens]                              | 151          | 151            | 97%            | 3e-47      | 42%      | NP_000508.1    |
| hemoglobin subunit mu [Homo sapiens]                                 | 147          | 147            | 97%            | 6e-46      | 35%      | NP_001003938.1 |
| hemoglobin subunit theta-1 [Homo sapiens]                            | 147          | 147            | 97%            | 2e-45      | 37%      | NP_005322.1    |
| neuroglobin [Homo sapiens]                                           | 134          | 134            | 92%            | 3e-40      | 23%      | NP_067080.1    |
| PREDICTED: cytoglobin isoform X2 [Homo sapiens]                      | 115          | 115            | 66%            | 3e-33      | 25%      | XP_016879605.1 |
| PREDICTED: microtubule cross-linking factor 1 isoform X1 [Homo sapie | 46.3         | 46.3           | 27%            | 7e-06      | 39%      | XP_011523942.1 |
| PREDICTED: microtubule cross-linking factor 1 isoform X4 [Homo sapie | 46.3         | 46.3           | 27%            | 7e-06      | 39%      | XP_005258156.1 |
| Score and E value dep                                                | bend         | s on           | PSS            | Μ          |          |                |

| Description                                                          | Max<br>score | Total<br>score | Query<br>cover | E<br>value | Ident | Accession      |   |
|----------------------------------------------------------------------|--------------|----------------|----------------|------------|-------|----------------|---|
|                                                                      |              |                |                |            |       |                |   |
| hemoglobin subunit beta [Homo sapiens]                               | 301          | 301            | 100%           | 2e-106     | 100%  | NP_000509.1    |   |
| hemoglobin subunit delta [Homo sapiens]                              | 284          | 284            | 100%           | 7e-100     | 93%   | NP_000510.1    |   |
| hemoglobin subunit epsilon [Homo sapiens]                            | 240          | 240            | 100%           | 2e-82      | 76%   | NP_005321.1    |   |
| hemoglobin subunit gamma-2 [Homo sapiens]                            | 235          | 235            | 100%           | 2e-80      | 73%   | NP_000175.1    | 1 |
| hemoglobin subunit gamma-1 [Homo sapiens]                            | 232          | 232            | 100%           | 3e-79      | 73%   | NP_000550.2    |   |
| hemoglobin subunit alpha [Homo sapiens]                              | 114          | 114            | 97%            | 7e-33      | 43%   | NP_000508.1    |   |
| hemoglobin subunit zeta [Homo sapiens]                               | 100          | 100            | 97%            | 3e-27      | 36%   | NP_005323.1    |   |
|                                                                      |              |                |                |            |       |                |   |
| myoglobin [Homo sapiens]                                             | 80.5         | 80.5           | 97%            | 2e-19      | 26%   | NP_005359.1    | 2 |
| neuroglobin [Homo sapiens]                                           | 54.7         | 54.7           | 92%            | 2e-09      | 23%   | NP_067080.1    | 2 |
| mvoglobin [Homo sapiens]                                             | 159          | 159            | 97%            | 3e-50      | 26%   | NP 005359.1    |   |
| hemoglobin subunit alpha [Homo sapiens]                              | 151          | 151            | 97%            |            |       | NP 000508.1    |   |
| hemoglobin subunit mu [Homo sapiens]                                 | 147          | 147            | 97%            |            |       | NP 001003938.1 |   |
| hemoglobin subunit theta-1 [Homo sapiens]                            | 147          | 147            | 97%            |            |       | NP 005322.1    |   |
| neuroglobin [Homo sapiens]                                           | 134          | 134            | 92%            |            |       | NP 067080.1    | 3 |
| PREDICTED: cvtoglobin isoform X2 [Homo sapiens]                      | 115          | 115            | 66%            |            |       | XP 016879605.1 |   |
|                                                                      |              |                |                |            |       | _              |   |
| PREDICTED: microtubule cross-linking factor 1 isoform X1 [Homo sapie | 46.3         | 46.3           | 27%            | 7e-06      | 39%   | XP_011523942.1 | 4 |
| PREDICTED: microtubule cross-linking factor 1 isoform X4 [Homo sapie | 46.3         | 46.3           | 27%            | 7e-06      | 39%   | XP_005258156.1 |   |

nclusion of irrelevant hits can lead to PSSM corruption

#### PSI-BLAST is performed in five steps

- A normal blastp search uses a scoring matrix (e.g., BLOSUM62) to perform pairwise alignments of your query sequence (such as RBP) against the database. PSI-BLAST also begins with a protein query that is searched against a database of choice.
- PSI-BLAST constructs a multiple sequence alignment (MSA) from an initial blastp-like search. It then creates a **PSSM** based on that multiple alignment.
- This **PSSM** is then used as a query to search the database again.
- PSI-BLAST estimates the statistical significance of the database matches, essentially using the parameters we described for gapped alignments.
- The search process is continued iteratively, typically 3 to 5 times. At each step a new PSSM is built.

#### PSI-BLAST returns dramatically more hits

#### You must decide how many iterations to perform and which sequences to include!

You can stop the search process at any point - typically whenever few new results are returned or when no new "sensible" results are found.

| Iteration | Hits with<br>E < 0.005 | Hits with<br>E > 0.005 |
|-----------|------------------------|------------------------|
| 1         | 34                     | 61                     |
| 2         | 314                    | 79                     |
| 3         | 416                    | 57                     |
| 4         | 432                    | 50                     |
| 5         | 432                    | 50                     |

Human retinol-binding protein 4 (RBP4; P02753) was used as a query in a PSI-BLAST search of the RefSeq database.

#### Example PSI-BLAST PSSM at iteration 3

The PSI-BLAST PSSM is essentially a query customized scoring matrix that is more sensitive than BLOSUM (e.g. BLOSUM  $S_{AA} = +4$ )

#### 20 amino acids types

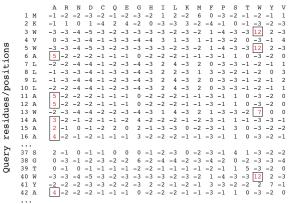

#### PSI-BLAST errors: the corruption problem

The main source of error in PSI-BLAST searches is the spurious amplification of sequences that are unrelated to the query.

There are three main approaches to stopping corruption of PSI-BLAST queries:

- Perform multi-domain splitting of your query sequence If a query protein has several different domains PSI-BLAST may find database matches related to both individually. One should not conclude that these hits with different domains are related.
  - Often best to search using just one domain of interest.
- Inspect each PSI-BLAST iteration removing suspicious hits. E.g., your query protein may have a generic coiled-coil domain, and this may cause other proteins sharing this motif (such as myosin) to score better than the inclusion threshold even though they are not related.
  - Use your biological knowledge!
- Lower the default expect level (e.g., E = 0.005 to E = 0.0001). This may suppress appearance of FPs (but also TPs)

#### Profile advantages and disadvantages

#### Advantages:

- · Quantitate with a good scoring system
- Weights sequences according to observed diversity
  Profile is specific to input sequence set
- Very sensitive
  Can detect weak similarity
- Relatively easy to compute
  Automatic profile building tools available

#### **Disadvantages:**

- If a mistake enters the profile, you may end up with irrelevant data The corruption problem!
- Ignores higher order dependencies between positions i.e., correlations between the residue found at a given position and those found at other positions (e.g. salt-bridges, structural constraints on RNA etc...)
- · Requires some expertise and oversight to use proficiently

## **Todays Menu**

- Sequence motifs and patterns: Simple approaches for finding functional cues from conservation patterns
- Sequence profiles and position specific scoring matrices (PSSMs): Building and searching with profiles, Their advantages and limitations
- PSI-BLAST algorithm: Application of iterative PSSM searching to improve BLAST sensitivity
- Hidden Markov models (HMMs): More versatile probabilistic model for detection of remote similarities

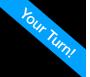

#### Hands-on sections 3 & 4:

Comparing methods and the trade-off between sensitivity, selectivity and performance

~30 mins

Problems with PSSMs: Positional dependencies

Do not capture positional dependencies

WEIRD WEIRD WEIQH WEIRD WEIRD

| D      |   |   |   |     | 0.6 |
|--------|---|---|---|-----|-----|
| Е      |   | Ι |   |     |     |
| Н      |   |   |   |     | 0.4 |
| Ι      |   |   | Ι |     |     |
| Q      |   |   |   | 0.4 |     |
| Q<br>R |   |   |   | 0.6 |     |
| W      | Ι |   |   |     |     |

Note: We <u>never</u> see QD or RH, we only see RD and QH. However, P(RH)=0.24, P(QD)=0.24, while P(QH)=0.16

#### Markov chains: Positional dependencies

The connectivity or **topology** of a Markov chain can easily be designed to capture dependencies and variable length motifs.

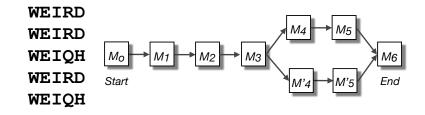

Recall that a PSSM for this motif would give the sequences **WEIRD** and **WEIRH** equally good scores even though the **RH** and **QR** combinations were not observed

### Use of HMMER

- Widely used by protein family databases
  - Use 'seed' alignments
- Until 2010
  - Computationally expensive
  - Restricted to HMMs constructed from multiple sequence alignments
- Command line application

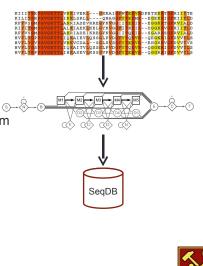

## HMMER vs BLAST

|                                    | HMMER                                                      | BLAS <b>T</b>             |  |  |  |
|------------------------------------|------------------------------------------------------------|---------------------------|--|--|--|
| Progra <b>m</b>                    | PHMMER                                                     | B LA STP                  |  |  |  |
| Quer <b>y</b>                      | Single sec                                                 | luence                    |  |  |  |
| Targe <b>t</b><br>Databas <b>e</b> | Sequenc <b>e</b> d                                         | atabas <b>e</b>           |  |  |  |
| Progra <b>m</b>                    | HMM SCAN                                                   | RP SB LA S <b>T</b>       |  |  |  |
| Quer <b>y</b>                      | Single sec                                                 | luence                    |  |  |  |
| Targe <b>t</b><br>Databas <b>e</b> | Profil <b>e</b> HM <b>M</b> database,<br>e.g. Pfa <b>m</b> | PSSM database<br>e.g. CDD |  |  |  |
| Progra <b>m</b>                    | HM M SE ARC <b>H</b>                                       | PSI-BLAS <b>T</b>         |  |  |  |
| Quer <b>y</b>                      | Profil <b>e</b> HM <b>M</b>                                | PSSM                      |  |  |  |
| Targe <b>t</b><br>Databas <b>e</b> | Sequenc <b>e</b> d                                         | atabas <b>e</b>           |  |  |  |
| Progra <b>m</b>                    | JACKHMME <b>R</b>                                          | PSI-BLAS <b>T</b>         |  |  |  |
| Quer <b>y</b>                      | Single sec                                                 | luence                    |  |  |  |
| Targe <b>t</b><br>Databas <b>e</b> | Sequenc <b>e</b> d                                         | atabas <b>e</b>           |  |  |  |

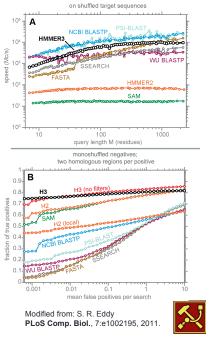

## **Fast Web Searches**

- · Parallelized searches across compute farm
  - Average query returns ~1 sec
- Range of sequence databases
- Large Comprehensive
- Curated / Structure
- Metagenomics
- Representative Proteomes
- Family Annotations
- Pfam
- Batch and RESTful API
- Automatic and Human interface

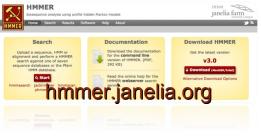

| Signi | ficant Query Matches (12) | in swissprot (v.2018_11)   |               | Custo            | omise Customia     |
|-------|---------------------------|----------------------------|---------------|------------------|--------------------|
|       | Target                    | Description                | Species       | Cross-references | E-value            |
| >     | HBB_HUMAN ₽               | Hemoglobin subunit beta    | Homo sapiens@ | 🗰 🕃 😸 🤮 🚍 📾      | 6.8e-99            |
| >     | HBD_HUMAN @               | Hemoglobin subunit delta   | Homo sapiens@ | 🚾 🕃 🌐 🕸 🛟 🖪      | 1.6e-91            |
| >     | HBE_HUMAN ₽               | Hemoglobin subunit epsilon | Homo sapiens@ | m 🔅 🧱 🕴 😽 🕃 🖿    | 1.5e-74            |
| >     | HBG2_HUMAN                | Hemoglobin subunit gamma-2 | Homo sapiens@ | 🚾 🕃 🏭 🕴 🔁 🖪      | 8.8e-73            |
| >     | HBG1_HUMAN⊮               | Hemoglobin subunit gamma-1 | Homo sapiens@ | <b>(1)</b>       | 6.2e-72            |
| >     | HBA_HUMAN ₪               | Hemoglobin subunit alpha   | Homo sapiens@ | m 😠 🗮 🕴 😽 🕞 🖪    | 3.8e-29            |
| >     | HBAZ_HUMAN@               | Hemoglobin subunit zeta    | Homo sapiens@ | m 🗟 🗮 k 😣 🕞 🖪    | 4.5e-23            |
| >     | HBAT_HUMAN₽               | Hemoglobin subunit theta-1 | Homo sapiens@ | m 9 🔳 😽 🗘 🖪      | 5.2e-22            |
| >     | HBM_HUMAN®                | Hemoglobin subunit mu      | Homo sapiens@ | x & = * C E      | 3.4e-19            |
| >     | CYGB_HUMAN⊯               | Cytoglobin                 | Homo sapiens@ | m 😨 🗮 🖡 😵 🔁 🖪    | 3.1e-14            |
| >     | MYG_HUMAN                 | Myoglobin                  | Homo sapiens@ |                  | 2.3e-06            |
| >     | NGB_HUMAN⊯                | Neuroglobin                | Homo sapiensø |                  | 0.0017             |
| (shov | v all) alignments         | Your search took: 0.       | 06 secs       | show             | ing rows 1 - 12 of |

## Visualization of Results – By Score

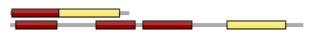

|       | Q16IU8_AEDAE샵 응 |       | SH2/SH3 ac | laptor p     | rotein | Aedes   | aegypti岱 |          | 2.5e-31 |           |       |      |        |
|-------|-----------------|-------|------------|--------------|--------|---------|----------|----------|---------|-----------|-------|------|--------|
| Qu    | ery             |       |            | % Similarity | Bit    | E-value |          |          |         |           |       |      |        |
| start | end             | start | end        | d start      | end    |         |          | (count)  | ,       | (count)   | Score | Ind. | Cond.  |
| 7     | 62              | 4     | 81         | 9            | 63     | 0.02    | 0.81     | 36.4 (20 | ))      | 50.9 (28) | 19.5  | 0.2  | 0.0001 |

| Query  | 7 |      |      |      |    |     |       |       |       |        |     |     |      |      | *<br>q <mark>gwvpsny</mark> it | 62 |
|--------|---|------|------|------|----|-----|-------|-------|-------|--------|-----|-----|------|------|--------------------------------|----|
|        |   |      |      |      |    |     |       |       |       |        |     |     |      |      | g+vpsny+                       |    |
| Target | 9 | DVCY | VVAI | KYDY | AA | QGA | QELI  | DLF   | RKNER | YLLLD- | DSK | HWW | RVQN | SHNQ | SGYVPSNYVK                     | 63 |
| PP     |   | 5566 | 799  | **** | ** | *** | * * * | * * * | ****9 | 87775. | 455 | 677 | 7665 | 1677 | 7******96                      |    |

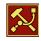

### Visualization of Results – By Taxonomy

| litere                                  | Monotremata(65) | Ornithorhynchidae(65) | Ornithorhynchus(65) |
|-----------------------------------------|-----------------|-----------------------|---------------------|
|                                         | listen          | litetatus             | litite              |
|                                         | Primates(86)    | Hominidae(86)         | — Homo(86) 1        |
|                                         | limas           | lina                  | lm.a                |
|                                         | Rodentia(244)   | Cricetidae(46)        | Cricetulus(46)      |
|                                         | ht.a            | h                     | <u>h</u>            |
|                                         |                 | Muridae(198)          | — Mus(83)           |
|                                         |                 | htsa                  | liten               |
|                                         |                 |                       | Rattus(115)         |
|                                         |                 |                       | httan .             |
| Species Distribution                    |                 |                       |                     |
| Rattus norvegicus                       | Species         | Count<br>115          | View<br>Show        |
| Homo saplens @                          |                 | 86                    | Show                |
| Mus musculus @<br>Sarcophilus harrisil@ |                 | 83                    | Show                |
| Ornithorhynchus anatinus                |                 | 65                    | Show                |
| Cricetulus griseust                     |                 | 46                    | Show                |
|                                         |                 |                       | Show All Visible    |

## Visualization of Results – By

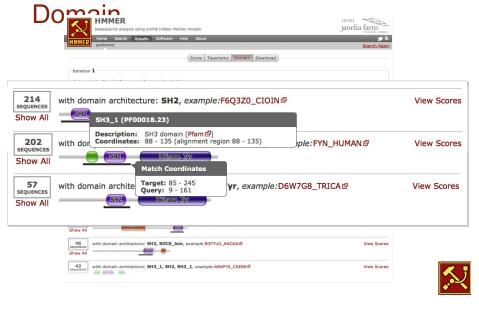

#### **PFAM:** Protein Family Database of Profile HMMs

Comprehensive compilation of both multiple sequence alignments and profile HMMs of protein families.

#### http://pfam.sanger.ac.uk/

PFAM consists of two databases:

- **Pfam-A** is a manually curated collection of protein families in the form of multiple sequence alignments and profile HMMs. HMMER software is used to perform searches.
- **Pfam-B** contains additional protein sequences that are automatically aligned. Pfam-B serves as a useful supplement that makes the database more comprehensive.
- · Pfam-A also contains higher-level groupings of related families, known as clans

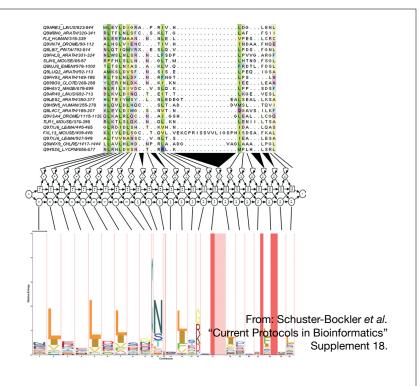

## Summary

- Sequence motifs and patterns: Simple approaches for finding functional cues from conservation patterns
- Sequence profiles and position specific scoring matrices (PSSMs): Building and searching with profiles, Their advantages and limitations
- PSI-BLAST algorithm: Application of iterative PSSM searching to improve BLAST sensitivity
- Hidden Markov models (HMMs): More versatile probabilistic model for detection of remote similarities

### Homework: DataCamp!

Check your email for an DataCamp invite and sign up with your UCSD username (i.e. first part of your email address) please.

Let me know <u>NOW</u> if you don't see the invite email!

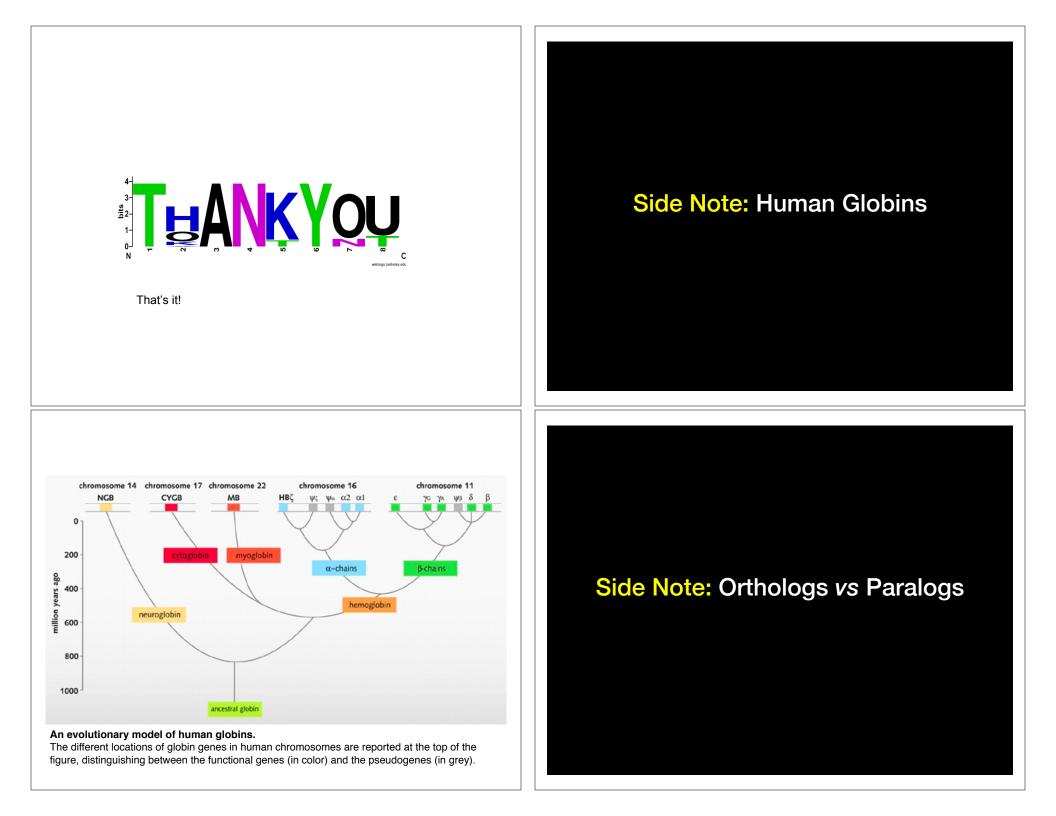

## Sequence comparison is most informative when it detects homologs Homologs are sequences that have common origins When

i.e. they share a common ancestor

They may or may not have common activity

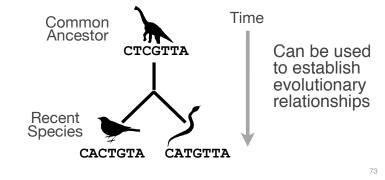

### Key terms

When we talk about related sequences we use specific terminology.

Homologous sequences may be either:

Orthologs or Paralogs
 (Note. these are all or nothing relationships!)

Any pair of sequences may share a certain level of:

- Identity and/or Similarity

(Note. if these metrics are above a certain level we often infer homology)

74

76

## Orthologs tend to have similar function

Orthologs: are homologs produced by <u>speciation</u> that have diverged due to divergence of the organisms they are associated with.

- Ortho = [greek: straight] ... implies direct descent

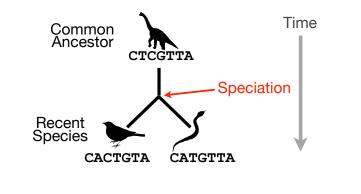

75

# Paralogs tend to have slightly different functions

Paralogs: are homologs produced by gene duplication. They represent genes derived from a common ancestral gene that <u>duplicated within an organism</u> and then subsequently <u>diverged by accumulated mutation</u>.

– Para = [greek: along side of]

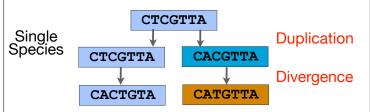

### Orthologs vs Paralogs

- In practice, determining ortholog vs paralog can be a complex problem:
  - gene loss after duplication,
  - lack of knowledge of evolutionary history,
  - weak similarity because of evolutionary distance
- Homology does not necessarily imply exact same function
  - may have similar function at very crude level but play a different physiological role

77